### Part 3 Starting a New POFD

In this section you will learn how to begin a new POFD.

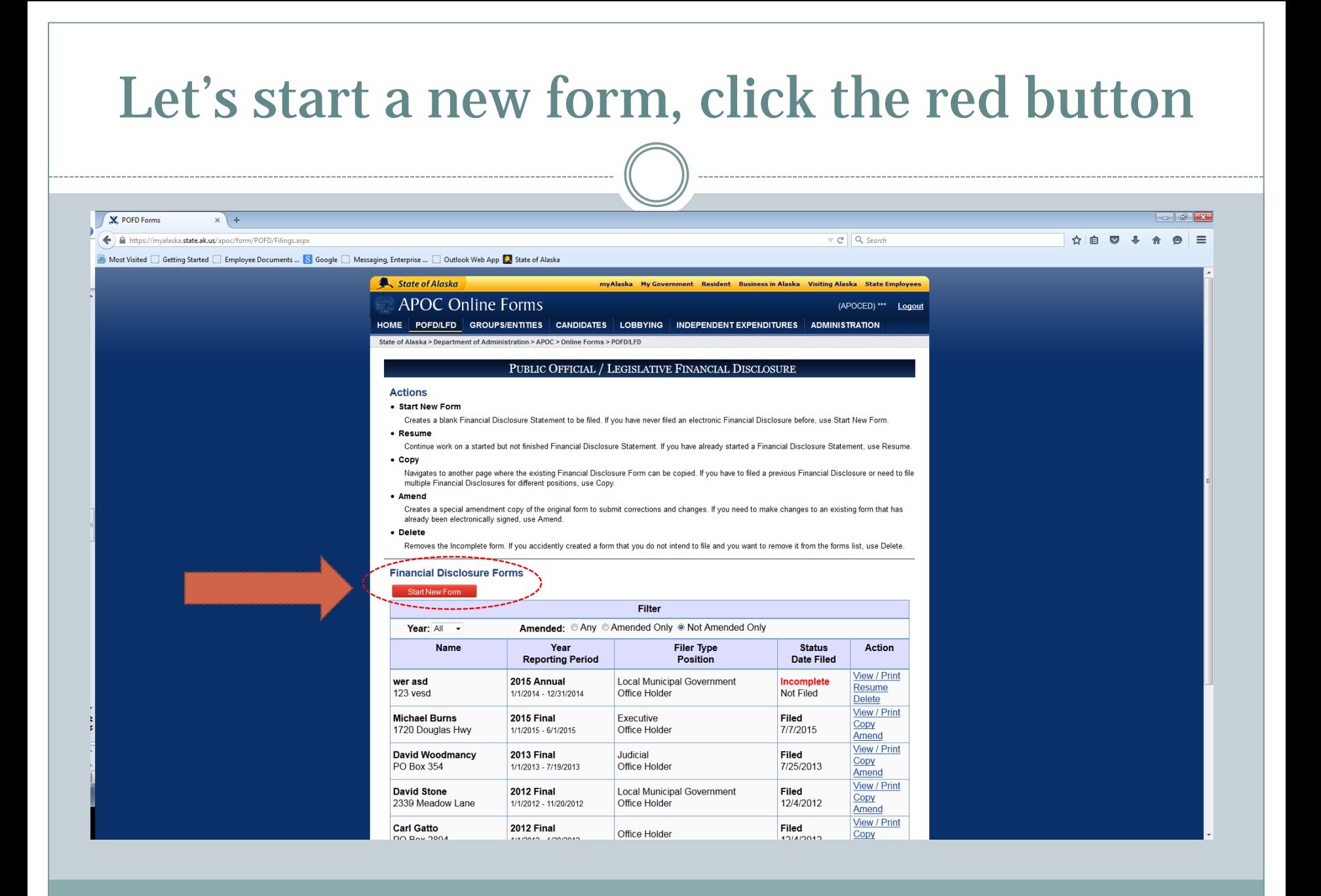

## Important deadlines and instructions here. When ready click the blue "Start" button

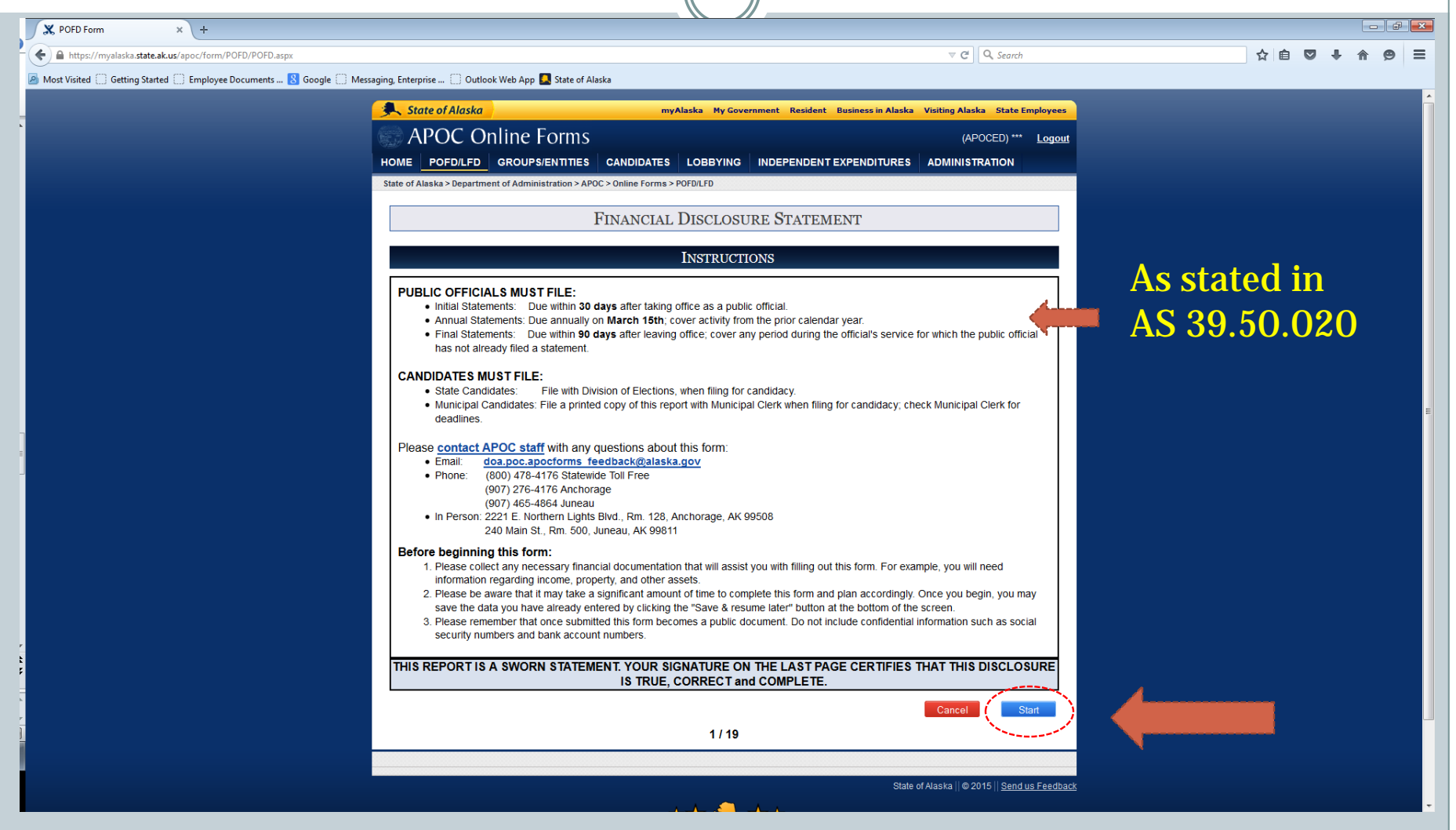

## It's important to start correctly!

The Year of Report is the year you are reporting in; the Report date from and to is the previous year unless this is a final POFD (we'll deal with finals in a little bit). "Why are you filing" is self-explanatory—each will bring you a menu to choose from. The report type is important so that you appear in the right place. When done hit the blue next button. You can come back and make changes later.

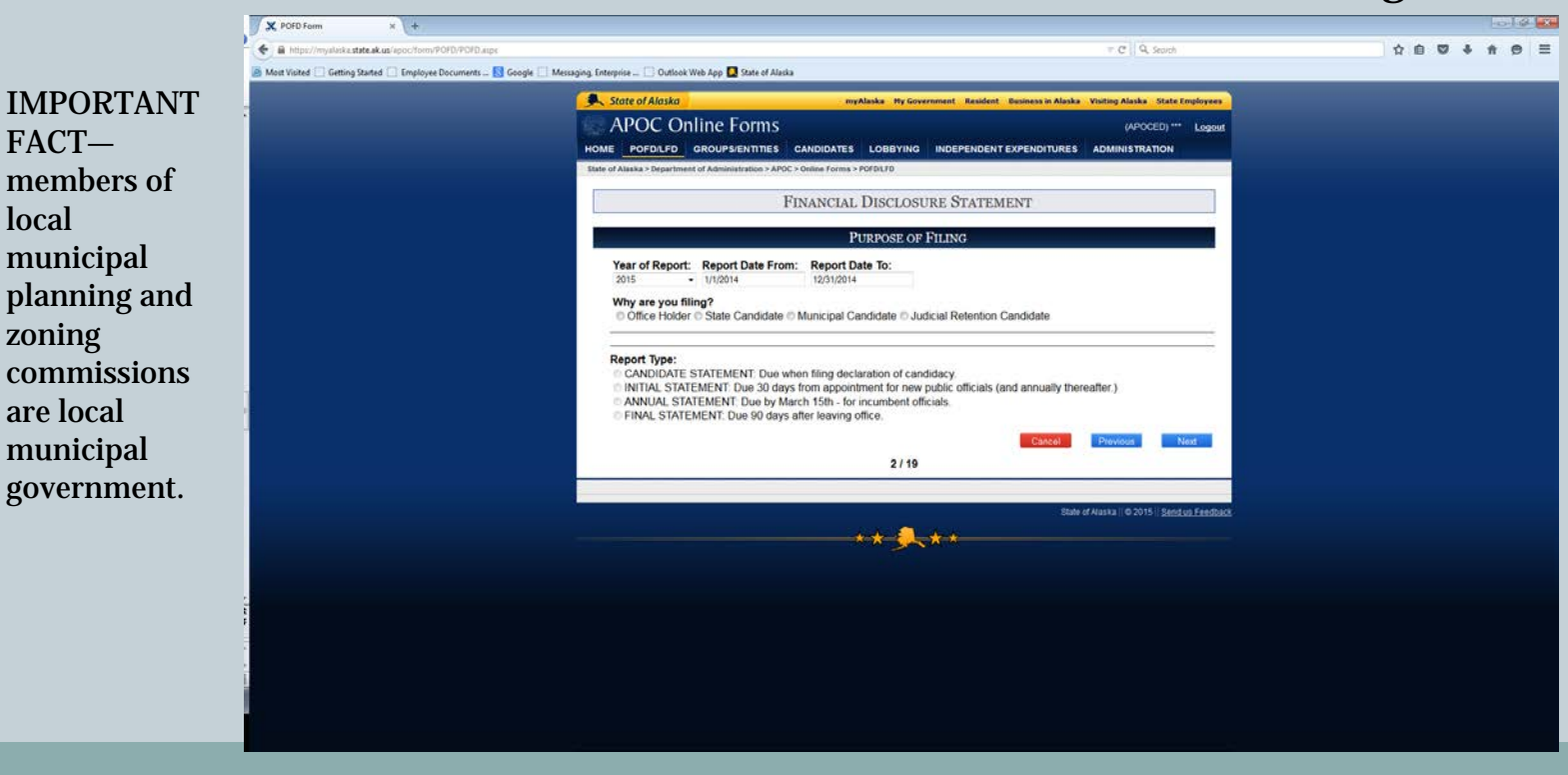

#### Why are you filing? Boards and Commissions

 $P - \triangle$  C  $\parallel$  X POFD Form

https://myalaska.state.ak.us/apoc/form/POFD/POFD.aspx?ID=10399

**Eavorites** Tools

Suggested Sites ▼ 2 Employee Documents Onl... ( 19 Messaging, Enterprise Ap... | 0 Outlook Web App | State of Alaska | 8 Google 2 Web Slice Gallery ▼

State of Alaska

**APOC Online Forms** 

If you select Board/Commission Member go to the drop down box and select the board or commission you are on. Not every state board or commission is required to file a financial disclosure. If you don't see the board you are on listed you may not have to report. Call APOC.

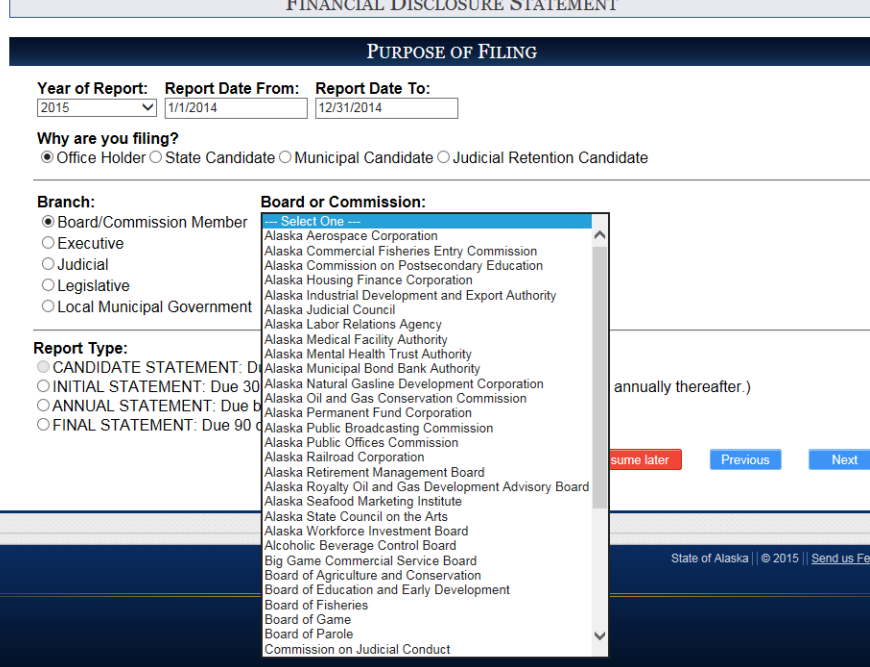

IMPORTANT FACT—members of local municipal planning and zoning commissions are local municipal government

**ADMINISTRATION** 

## Why are you filing? Executive Branch

X https://myalaska.state.ak.us/apoc/form/POFD/POFD.aspx?ID=1039  $\leftarrow$ 

D - A C X POFD Form

 $\Box$   $\Box$ 

File Edit Favorites Tools Help

Suggested Sites v 8 Employee Documents Onl... (1) Messaging, Enterprise Ap... (Q Outlook Web App C State of Alaska 8 Google 8 Web Slice Gallery v

If you are filing as a member of the executive branch there are two drop downs for you to choose from. Please choose from each before trying to proceed.

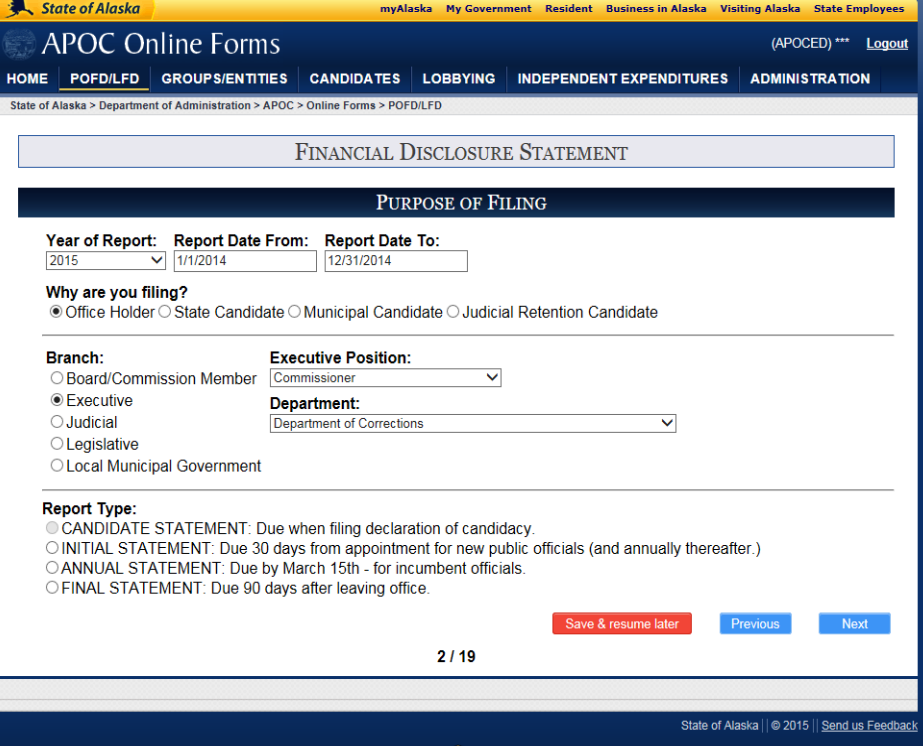

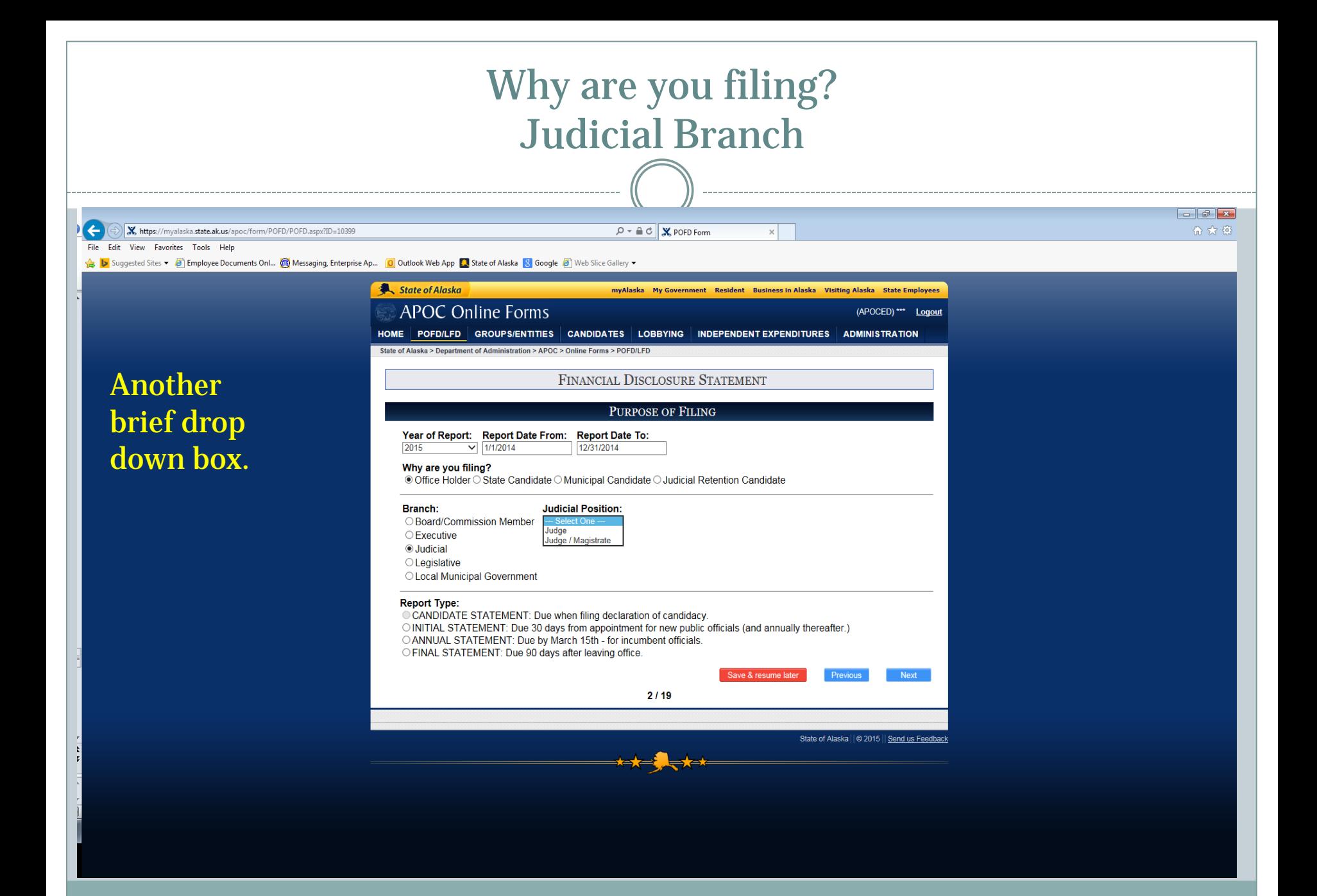

#### Why are you filing? Legislative Branch  $\begin{array}{|c|c|c|c|c|} \hline \multicolumn{3}{|c|}{\multicolumn{3}{c|}{\multicolumn{3}{c|}{\multicolumn{3}{c|}{\multicolumn{3}{c|}{\multicolumn{3}{c|}{\multicolumn{3}{c|}{\multicolumn{3}{c|}{\multicolumn{3}{c|}{\multicolumn{3}{c|}{\multicolumn{3}{c|}{\multicolumn{3}{c|}{\multicolumn{3}{c|}{\multicolumn{3}{c|}{\multicolumn{3}{c|}{\multicolumn{3}{c|}{\multicolumn{3}{c|}{\multicolumn{3}{c|}{\multicolumn{3}{c|}{\multicolumn{3}{c|$  $\left( \leftarrow \right)$ X https://myalaska.state.ak.us/apoc/form/POFD/POFD.aspx?ID=10399  $\rho - \triangleq C \parallel X \text{ POFD Form}$  $\overline{\mathbf{x}}$ File Edit View Favorites Tools Help Suggested Sites v 8 Employee Documents Onl... (13) Messaging, Enterprise Ap... (D Outlook Web App C State of Alaska 8 Google 8 Web Slice Gallery v State of Alaska myAlaska My Government Resident Business in Alaska Visiting Alaska State Employees **APOC Online Forms** (APOCED) \*\*\* Logout HOME POFD/LFD GROUPS/ENTITIES CANDIDATES LOBBYING INDEPENDENTEXPENDITURES ADMINISTRATION State of Alaska > Department of Administration > APOC > Online Forms > POFD/LFD **FINANCIAL DISCLOSURE STATEMENT** Pick your PURPOSE OF FILING position Year of Report: Report Date From: Report Date To: 2015  $\sqrt{1/1/2014}$ 12/31/2014 from the Why are you filing? ⊙ Office Holder O State Candidate O Municipal Candidate O Judicial Retention Candidate drop **Branch: Legislative Position:** O Board/Commission Member Legislative Director ○ Executive Member of Select Committee on Legislative Ethics down **O** Judicial Representative Senator *O* Legislative **OLocal Municipal Government** box.**Report Type:** O CANDIDATE STATEMENT: Due when filing declaration of candidacy. O INITIAL STATEMENT: Due 30 days from appointment for new public officials (and annually thereafter.) OANNUAL STATEMENT: Due by March 15th - for incumbent officials. OFINAL STATEMENT: Due 90 days after leaving office. Save & resume later **Next**  $2/19$ State of Alaska | | @ 2015 | | Send us Feedback

#### Why are you filing? Local Municipal Government

 $P - \triangleq C \parallel X \text{ POFD Form}$ 

Again, there is a drop box for you to select the municipality from. Please choose one since there may be other people with your name and this is one way to differentiate the Tom Jones from North Pole from the Tom Jones in Anchorage.

kttps://myalaska.state.ak.us/apoc/form/POFD/POFD.aspx?ID=10399

 $\leftarrow$ 

File Edit View Favorites Tools Help

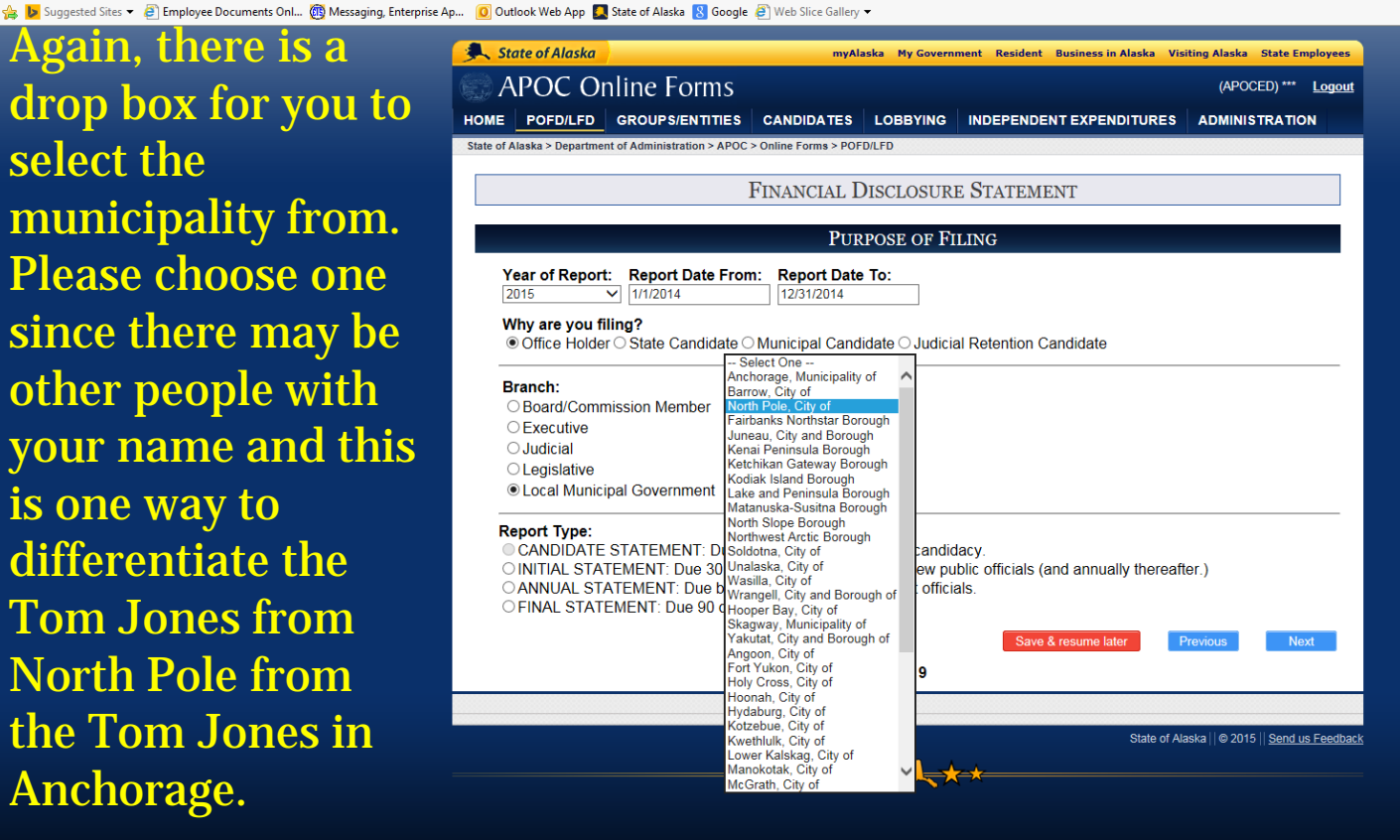

 $\Box$   $\Box$   $\mathbf{x}$ 

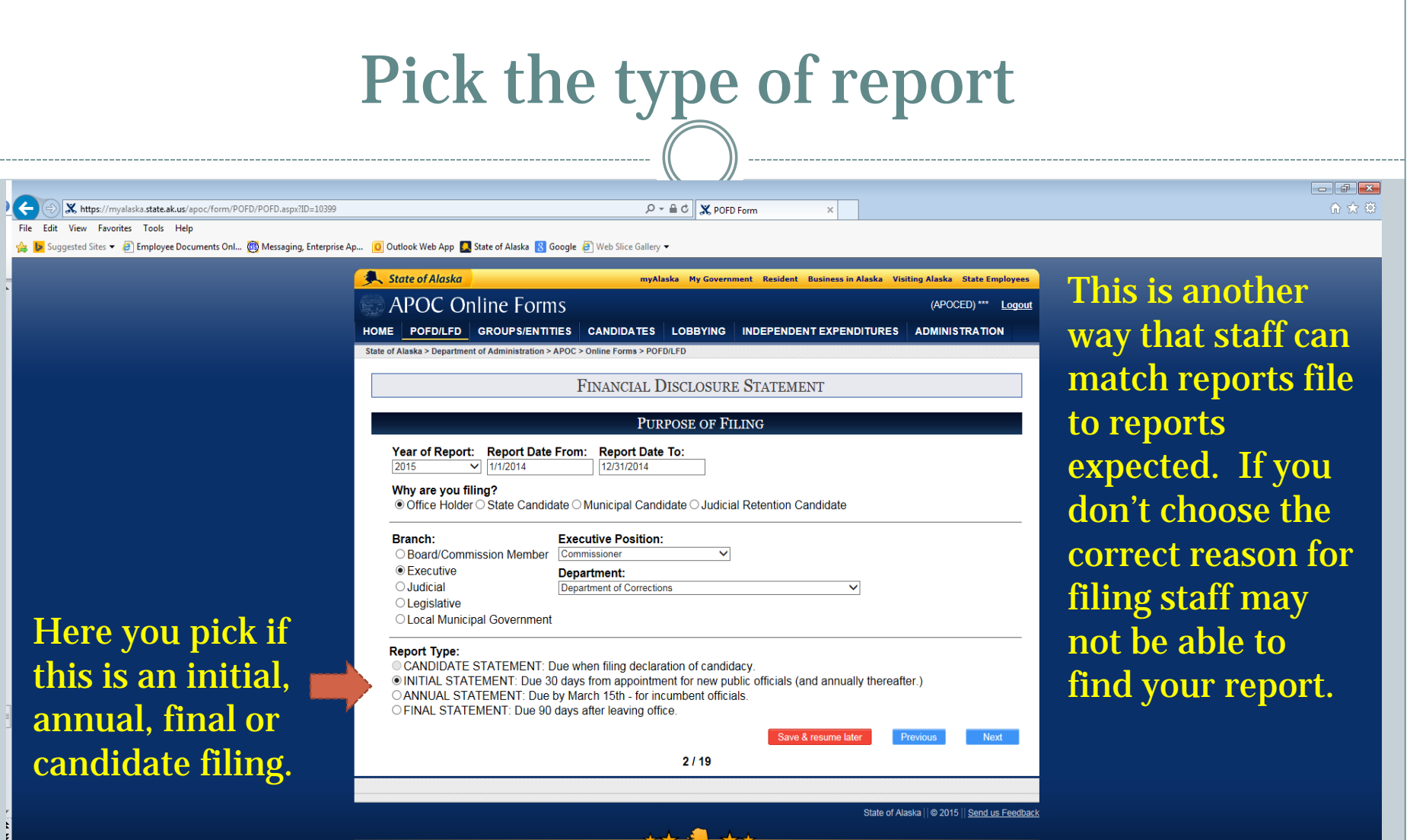

If you are an incumbent and need to file a candidate POFD don't amend your annual, copy your annual and change the reason for filing.

# Help us help you!

The information on page 2 of the form is more important to you than you might think. It allows APOC staff to ensure that you have filed on time. We match what you put on page 2 to a set of expectations. When the information on page 2 does not match the expectations staff can't always see your report. So, if you are filing for the election for the state senate, but on page 2 you say you're running for a council seat in Wasilla, staff or others won't see your report and assume that you haven't reported.

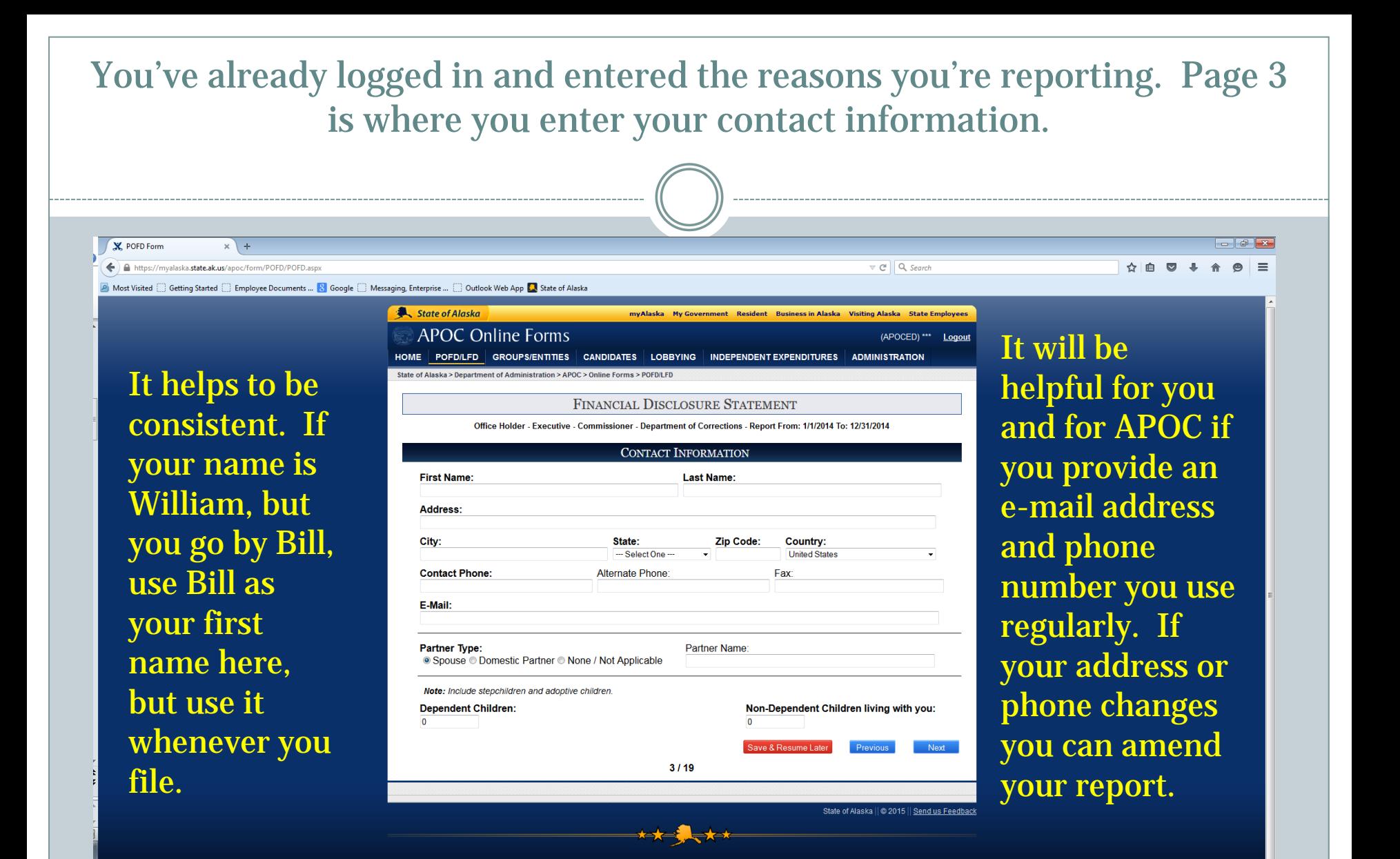

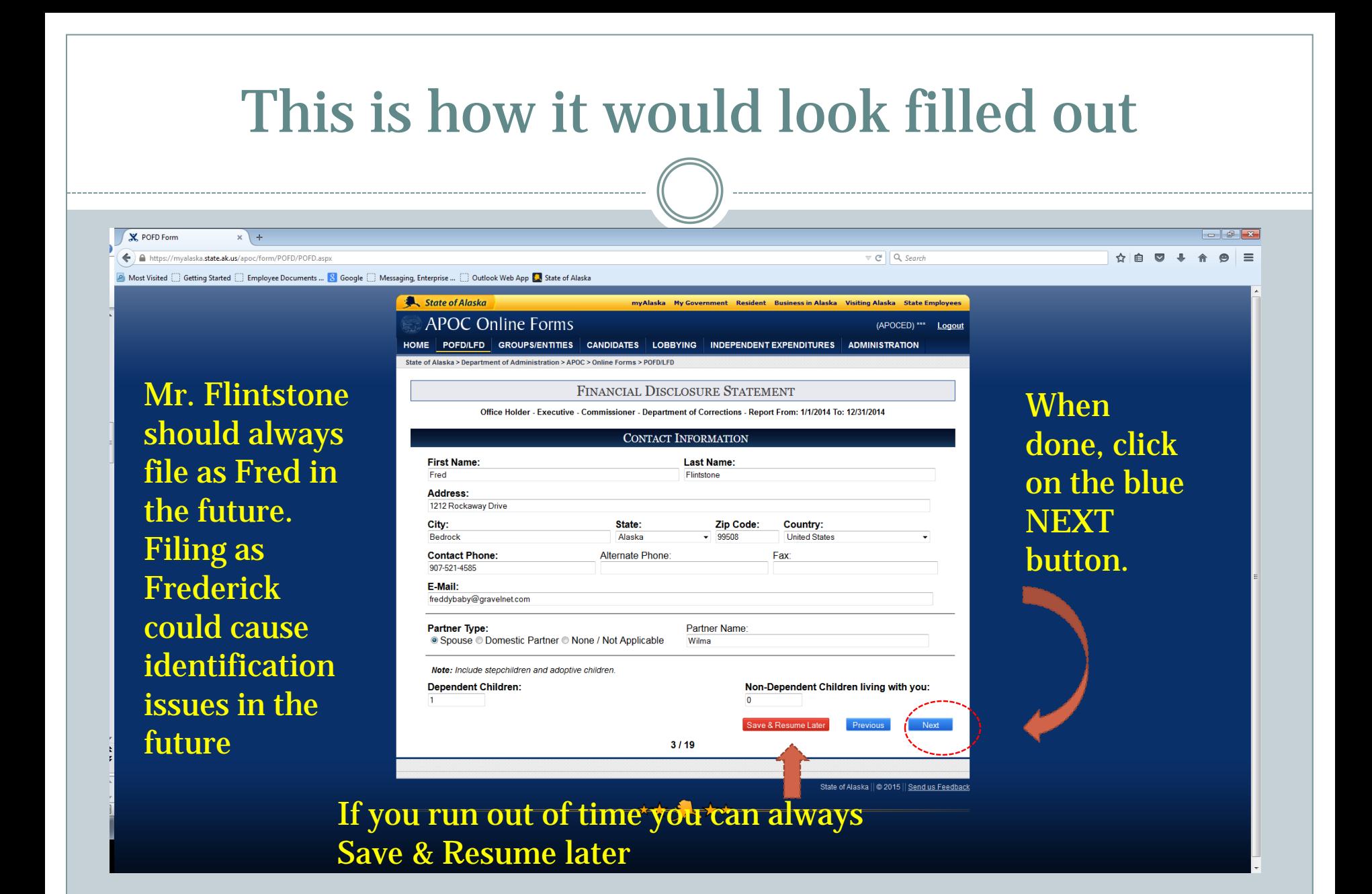